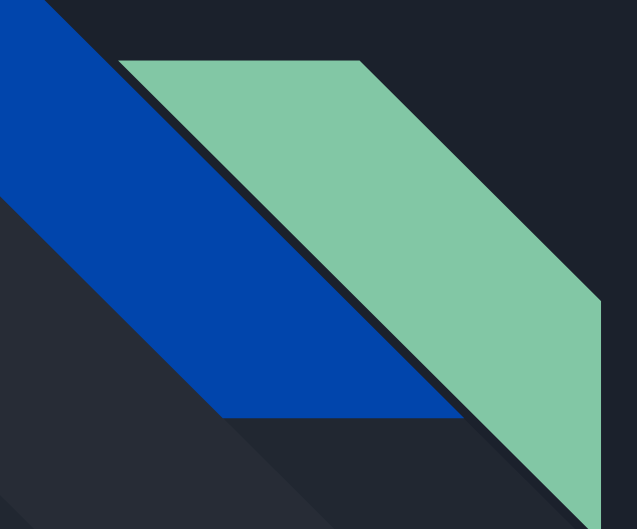

# Kubectl Plugins 101

By Jonathan Berkhahn, IBM Carolyn Van Slyck, Microsoft

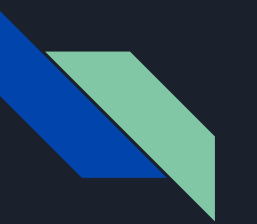

#### **Outline**

- Motivation
- Overview of how Kubectl plugins currently work
- Walkthrough & Demo of a simple plugin
- Advice for writing your own plugin
- Looking forward

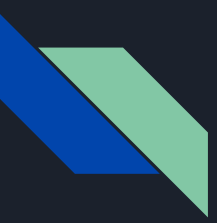

#### Motivation

- Service Catalog is a Kube incubator project that implements many custom resources
- SIG Service Catalog wanted a CLI frontend utility for using Service Catalog
	- Novel interaction with custom resources
	- Custom display of those resources
	- Domain-specific verbs
- svcat
	- Conversion of a preexisting standalone binary CLI for Service Catalog
	- Usable in both standalone and plugin modes

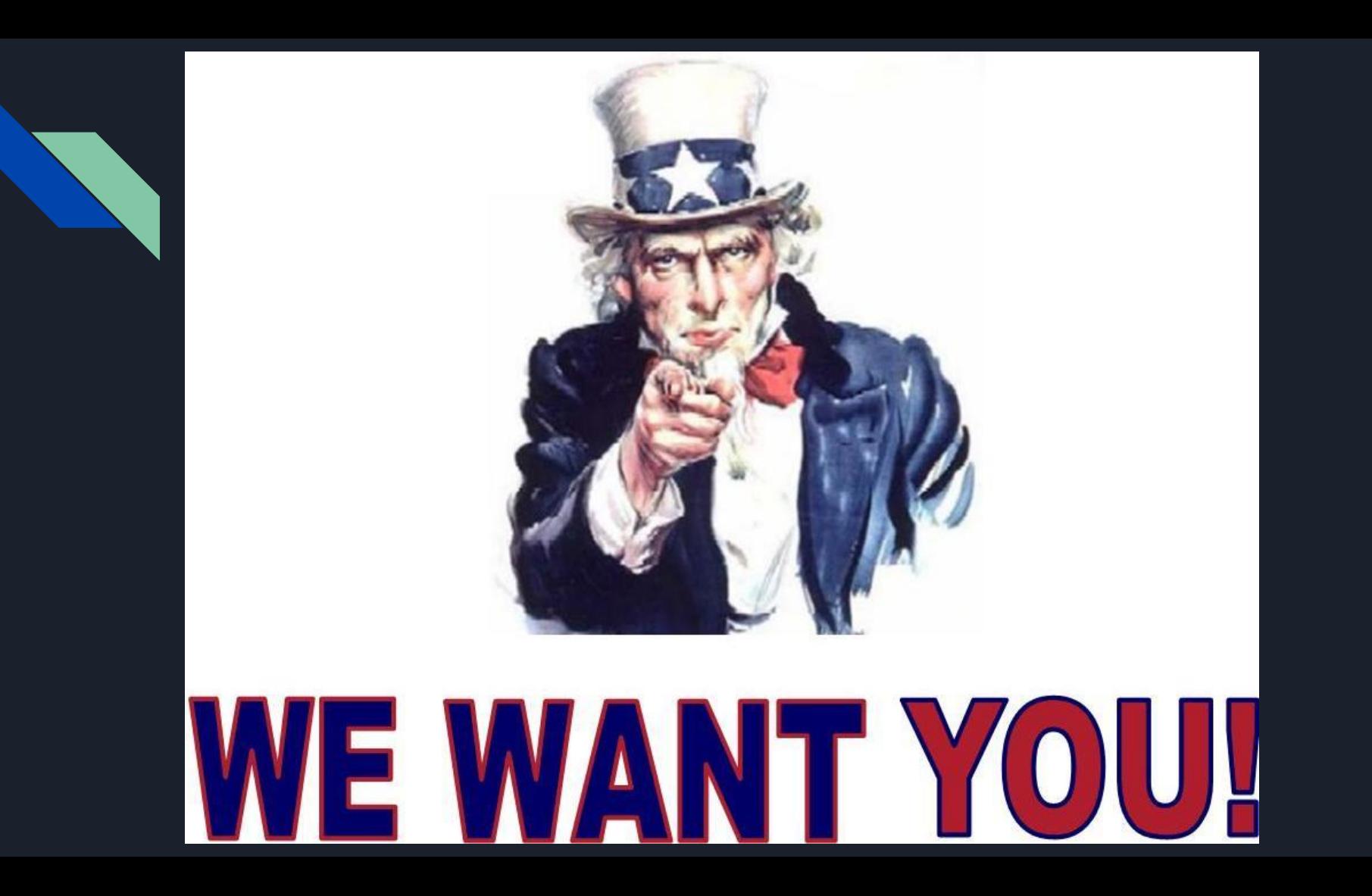

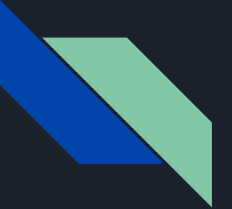

#### Anatomy of a Plugin

#### Plugin Executable

- Any language
- written however you want
- Takes in flags from Kubectl via environment variables
- Kept in ~/.kube/plugins

#### Plugin.yaml

- Description of your plugins commands and their flags
- Stored next to the binary

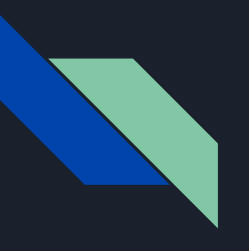

#### Demo: A very tiny plugin

[github.com/carolynvs/kubectl-flags-plugin](https://github.com/carolynvs/kubectl-flags-plugin)

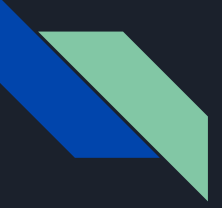

```
name: "flags"
shortDesc: "I echo all the flags that have been passed to my plugin as 
             environment variables"
command: "bash -c env"
flags:
   - name: output
     shorthand: o
```
desc: output format

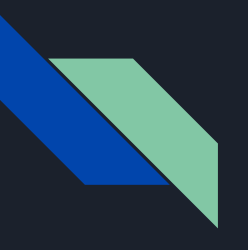

#### Demo: A killer plugin

[github.com/carolynvs/kubectl-kill-plugin](https://github.com/carolynvs/kubectl-kill-plugin)

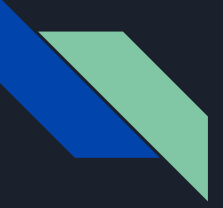

```
name: "kill"
shortDesc: "Remove any finalizers on a pod, and delete it"
```
command: "./kill"

flags:

- name: grace-period

desc: Period of time in seconds given to the resource to terminate gracefully

```
func kill(podName string, gracePeriod int64) {
     client, ns := loadConfig()
     removeFinalizers(client, ns, podName)
     deletePod(client, ns, podName, gracePeriod)
```

```
func removeFinalizers(client *kubernetes.Clientset, ns, podName string) {
    pod := getPod(client, ns, podName)
   pod.SetFinalizers([]string{})
      client.CoreV1().Pods(ns).Update(pod)
```

```
func deletePod(client *kubernetes.Clientset, ns, podName string, gracePeriod
int64) {
     opts := &metav1.DeleteOptions{GracePeriodSeconds: &gracePeriod}
     client.CoreV1().Pods(ns).Delete(podName, opts)
```

```
func init() {
     // Wire up glog flags because glog is silly
     flag.CommandLine.Set("logtostderr", "true")
     flag.CommandLine.Set("v", os.Getenv("KUBECTL_PLUGINS_GLOBAL_FLAG_V"))
func main() {
     podName := os.Args[1]
     var gracePeriod int64
     gracePeriodFlag := os.Getenv("KUBECTL_PLUGINS_LOCAL_FLAG_GRACE_PERIOD")
```

```
 if g, err := strconv.ParseInt(gracePeriodFlag, 10, 64); err == nil {
```

```
 gracePeriod = g
```

```
 kill(podName, gracePeriod)
```
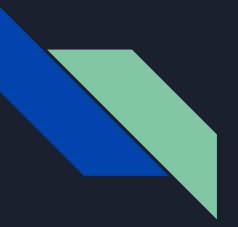

#### import "k8s.io/kubectl/pkg/pluginutils"

```
func loadConfig() (*kubernetes.Clientset, string) {
    restConfig, kubeConfig, \overline{\phantom{a}} := pluginutils.InitClientAndConfig()
```

```
 c := kubernetes.NewForConfigOrDie(restConfig)
ns, \Box, \Box := kubeConfig.Namespace()
```

```
 return c, ns
```
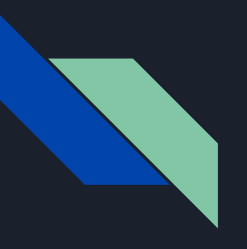

#### Demo: svcat

[svc-cat.io/docs/install/#installing-the-service-catalog-cli](http://svc-cat.io/docs/install/#installing-the-service-catalog-cli)

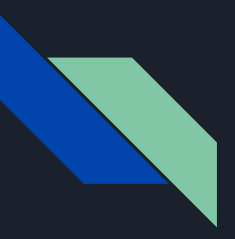

#### svcat: Lessons Learned

- standalone binary vs. plugin
- User Experience
	- Similar verbs should follow kubectl UX
	- Output format
	- Avoid replication of kubectl functionality

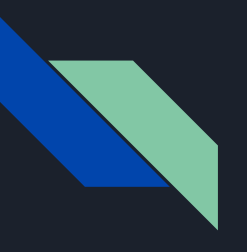

#### Gotchas and Tricks

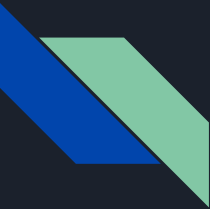

#### Environment Variables, Not Flags

\$ kubectl plugin flags --output json --foo puppies \ --namespace demo --context demo-kube --kubeconfig /tmp/rando-cfg

KUBECTL\_PLUGINS\_GLOBAL\_FLAG\_KUBECONFIG=/tmp/rando-cfg KUBECTL\_PLUGINS\_GLOBAL\_FLAG\_CONTEXT=demo-kube KUBECTL\_PLUGINS\_CURRENT\_NAMESPACE=demo

KUBECTL\_PLUGINS\_LOCAL\_FLAG\_OUTPUT=json KUBECTL\_PLUGINS\_LOCAL\_FLAG\_FOO=puppies

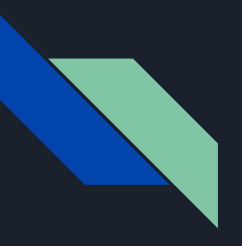

### ✨ k8s.io/kubectl/pkg/pluginutils ✨

- REST Config
	- Use to build a client
	- Handles ALL THE FLAGS!
- Kube Config
	- Current Namespace

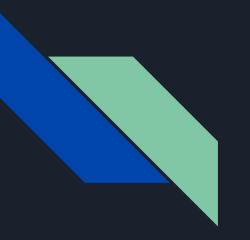

## Getting spf13/cobra and kubectl to play nice

[github.com/kubernetes-incubator/service-catalog/cmd/svcat/plugin/plugin.g](https://github.com/kubernetes-incubator/service-catalog/blob/master/cmd/svcat/plugin/plugin.go)

 $\Omega$ 

```
func IsPlugin() bool {
     _, ok := os.LookupEnv("KUBECTL_PLUGINS_CALLER")
     return ok
```

```
func BindEnvironmentVariables(vip *viper.Viper, cmd *cobra.Command) {
    // Bind glog flags
    vip.BindEnv("v", "KUBECTL_PLUGINS_GLOBAL_FLAG_V")
```
 // Configure kubectl environment variables vip.BindEnv("namespace", "KUBECTL\_PLUGINS\_CURRENT\_NAMESPACE") vip.SetEnvPrefix("KUBECTL\_PLUGINS\_LOCAL\_FLAG")

```
// Bind cobra flags to the viper-managed environment variables
vip.BindPFlags(cmd.Flags())
vip.AutomaticEnv()
cmd.Flags().VisitAll(func(f *pflag.Flag)
     if !f.Changed && vip.IsSet(f.Name) {
           cmd.Flags().Set(f.Name, vip.GetString(f.Name))
})
```
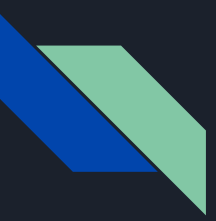

#### Reserved Flags

- \$ kubectl options
	- kubectl global flags
		- --kubeconfig
		- --context
		- --namespace
	- glog flags
		- $\circ$   $-\mathrm{v}$
		- --stderrthreshold
	- short flags
		- $o -n$
		- $\circ$  -s

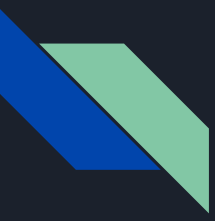

#### Boolean Flags

- \$ kubectl plugin svcat describe --traverse  $\times$
- \$ kubectl plugin svcat describe --traverse=true ✅

#### Future-Proofing Your Plugin

- Alpha Stability
	- Plugins will continue to be a thing
	- What that means may change
	- May move towards [git plugin model](https://docs.google.com/document/d/1uOL77Quc-W4Wx3z3StfflVNu1CNlOQtmeetwkyIHf9Y/edit#heading=h.z09l54ykeuy7)
- **•** In Progress
	- o [Boolean flag support PR](https://github.com/kubernetes/kubernetes/pull/58768)
	- Support all kubectl global flags in pluginutils
- Recommendation:
	- Binary
	- Parse your own flags, don't rely on kubectl plugin environment variables
	- Don't name your plugin after existing kubectl commands, like logs

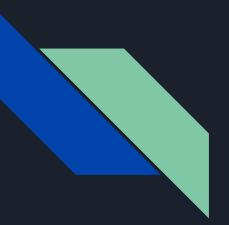

#### **Resources**

- [kubectl plugin guide](https://kubernetes.io/docs/tasks/extend-kubectl/kubectl-plugins/)
- [kubectl plugin-utils library](https://github.com/kubernetes/kubectl/tree/master/pkg/pluginutils)
- [Generating a plugin.yaml from a spf13/cobra cli app](https://github.com/kubernetes-incubator/service-catalog/blob/master/cmd/svcat/plugin/manifest.go)

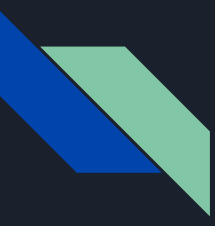

#### Plugin Ideas

- CRD custom actions or display
- wait plugin
- bash aliases -> plugin
- troubleshooter plugin
- record 'n play plugin
- $\bullet$  plugin plugin  $\Box$

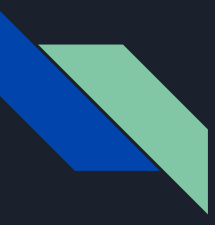

#### Thank You

Jonathan Berkhahn

- github.com/jberkhahn
- jaberkha@us.ibm.com

Carolyn Van Slyck

- [@carolynvs](https://twitter.com/carolynvs)
- [carolyn.vanslyck@microsoft.com](mailto:carolyn.vanslyck@microsoft.com)

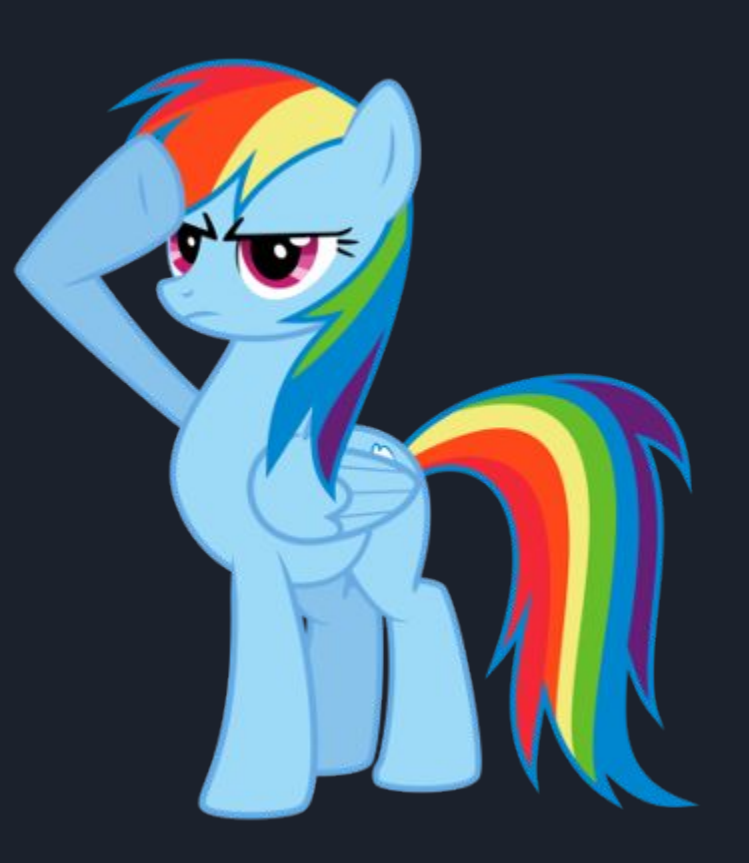